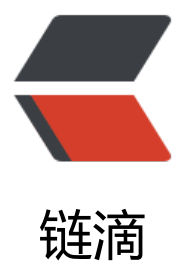

## Nginx 配置代理解[决外链](https://ld246.com) PDF 文件 H5(ios +android) 内置预览跨域问题

作者: someone33881

- 原文链接:https://ld246.com/article/1545037175451
- 来源网站: [链滴](https://ld246.com/member/someone33881)
- 许可协议:[署名-相同方式共享 4.0 国际 \(CC BY-SA 4.0\)](https://ld246.com/article/1545037175451)

<p><img src="https://ld246.com/images/img-loading.svg" alt="" data-src="https://b3logfile com/bing/20180328.jpg?imageView2/1/w/960/h/520/interlace/1/q/100"></p>

<p>&nbsp;&nbsp;&nbsp;&nbsp;本文主要是记录在实际工作过程中,涉及到的一个问题对于各类 部资源如公告、研报等各类 PDF 文件,需要在 H5 页面 (混合在 ios 和 android 中的) 内嵌预览这 文件,由于涉及到很多外部源且匹配规则几乎都不一样,因此通过代理匹配规则或者构造一个代理资 池,将是一个十分麻烦几乎不可能去实际操作的一件事情,对于这样的一个问题,采用如下的解决方 :  $\langle p \rangle$ 

<p>1、Nginx 配置一个 url 且以参数形式读取到前端需要访问的 PDF 文件所在的公网地址,并在此 直接进行反向代理其请求过来的参数值(这个参数值是一个 http 地址, 如</p>

<p><a href="https://ld246.com/forward?goto=http%3A%2F%2Fwww.cninfo.com.cn%2Ffinal age%2F2018-11-29%2F1205638902.PDF" target="\_blank" rel="nofollow ugc">http://www.cn nfo.com.cn/finalpage/2018-11-29/1205638902.PDF</a></p>

<p>并添加跨域头请求设置(包括以后出现的其他外部静态资源跨域请求问题,均可以通过该方式去 现),配置如下:</p>

<pre><code class="highlight-chroma"><span class="highlight-line"><span class="highlight cl"> resolver 8.8.8.8; #指定DNS服务器地址

</span></span><span class="highlight-line"><span class="highlight-cl"> location /pdf{ </span></span><span class="highlight-line"><span class="highlight-cl"> if (\$query\_str ng ~\* "key=(.+)\$") { #匹配url中的参数key=xxx

</span></span><span class="highlight-line"><span class="highlight-cl"> add\_heade 'Access-Control-Allow-Origin' '\*';

</span></span><span class="highlight-line"><span class="highlight-cl"> set \$key \$1 #将\$1(xxx)赋值给变量\$key

</span></span><span class="highlight-line"><span class="highlight-cl"> proxy\_pass \$key; #代理地址

 $\langle$ span> $\langle$ span> $\langle$ span class="highlight-line"> $\langle$ span class="highlight-cl">  $\langle$ 

 $\langle$ span> $\langle$ span> $\langle$ span class="highlight-line"> $\langle$ span class="highlight-cl">  $\rangle$ 

</span></span></code></pre>

<p>那么,浏览器中示例访问 nginx 主机接口地址:<br>

<a href="https://ld246.com/forward?goto=http%3A%2F%2F127.0.0.1%3A8080" target="\_bla k" rel="nofollow ugc">http://127.0.0.1</a>/pdf?key=<a href="https://ld246.com/forward?go o=http%3A%2F%2Fwww.cninfo.com.cn%2Ffinalpage%2F2018-11-29%2F1205638902.PDF" ta get="\_blank" rel="nofollow ugc">http://www.cninfo.com.cn/finalpage/2018-11-29/12056389  $2.PDF$  </a> </p>

<p>可以访问该 pdf 文件(且经过测试该方式解决了跨域问题)</p>

<p>2、H5 在 app 内部通过 vue-pdf 加载显示 (iframe 不用解决跨域问题, 但是 ios 上会出现只 示一屏问题,所定义的大小都失效,样式失真问题),代码如下:</p>

<pre><code class="highlight-chroma"><span class="highlight-line"><span class="highlight cl">pdf.createLoadingTask( 'http://127.0.0.1:8080/pdf?key=' + this.lnkAddr); </span></span></code></pre>